# Online Asynchronous & Synchronous, with Select In-Person Dates

**This is considered a primarily online course format/modality, but is actually a Hybrid.** Primarily Online Instruction with Select In-Person Dates: Student will access course materials primarily online via Cougar Courses and/or have meetings through an online portal, such as Zoom or Teams. Students and the instructor will also have a few in person meetings, the dates and times will be listed on the class schedule.

## PeopleSoft things to look at for Primarily Only, Select In-Person Courses:

| Instruction Mode       | A - Hybrid                                                                     |
|------------------------|--------------------------------------------------------------------------------|
|                        | PLAN/MONLINE                                                                   |
| Course Attribute/Value | PLNB/ASY&SY                                                                    |
|                        | VIRTUAL SY                                                                     |
|                        | VIRTUAL AS                                                                     |
|                        | and Classroom (Only enter Classroom/Facility ID if it is a Specialized Space & |
| Facility ID            | does NOT need to be Optimized)                                                 |
| APDB Learning Mode     | 11 – A/S Hybrid mtgs allowed FDE                                               |
| Room Characteristic    | For the type of Classroom Needed for In Person Dates                           |
| Note Number            | 119                                                                            |

## Example: Meets Synchronously & In Person 4 Dates & Asynchronously

| MP | Facility ID | Day(s) | Start   | End     | Dates                  | APDB Mapping: Space Type | TBA Hours |
|----|-------------|--------|---------|---------|------------------------|--------------------------|-----------|
| 1  | VIRTUAL SY  | Т      | 1:00 PM | 2:50 PM | Full Semester          | 3 Non-Capacity           |           |
| 2  | VIRTUAL AS  |        |         |         | Full Semester          | 3 Non-Capacity           |           |
| 3  |             | R      | 1:00 PM | 2:50 PM | 1st DATE or Date Range | 3 Non-Capacity           |           |
| 4  |             | R      | 1:00 PM | 2:50 PM | 2nd DATE or Date Range | 3 Non-Capacity           |           |
| 5  |             | R      | 1:00 PM | 2:50 PM | 3rd DATE or Date Range | 3 Non-Capacity           |           |
| 6  |             | R      | 1:00 PM | 2:50 PM | 4th DATE or Date Range | 3 Non-Capacity           |           |

| asic Data   | Meetings Enrollment Cntrl Reser                                                                                     | ve Cap                  | Notes E <u>x</u> am              | <u>L</u> MS D | ata <u>T</u> extbool | k <u>G</u> L Interface            |                                                  |     |
|-------------|----------------------------------------------------------------------------------------------------|-------------------------|----------------------------------|---------------|----------------------|-----------------------------------|--------------------------------------------------|-----|
| Acad        | Course ID 201365<br>lemic Institution Cal State San Marco<br>Term Fall 2023<br>Subject Area GBST<br>Catalog Nbr 301 | Undergrad<br>Global Stu |                                  |               |                      | Auto Creat                        | e Component                                      |     |
| lass Sectio | -                                                                                                    | CONDITIO                | onno ocobiaci                    | Dentiti       |                      | Find View                         | All First 🚯 1 of 1                               |     |
|             | *Session 1<br>*Class Section 01                                                                                     |                         | Regular Acader                   | nic Sess      |                      | s Nbr 40488<br>Date 08/28/2023    | ij 12/09/2023 ij                                 |     |
|             | *Component LEC Q<br>*Class Type Enrolment                                                                           | Section                 | Lecture v                        |               | Ev                   | ent ID                            |                                                  |     |
|             | *Associated Class 1                                                                                                 | Units                   | 3.00                             |               | Associated Clas      | s Attributes                      |                                                  |     |
|             | *Campus MAIN                                                                                                    |                         | Main                             |               |                      | Add Fee                           |                                                  |     |
|             | *Location SMCAMPU<br>Course Administrator                                                                           | Q                       | San Marcos Ca                    | mpus          |                      | ✓ Schedule Print □ Student Specif |                                                  |     |
|             | *Academic Organization 375 - GBS                                                                                    | тQ                      | Global Studies                   |               |                      | Dumania Data (                    | Cala Damiand                                     |     |
|             | Academic Group HABSU<br>*Holiday Schedule SMCMP                                                                     | ~                       | Hum, Arts, Beha                  |               |                      | Dynamic Date (                    | -                                                |     |
|             | *Instruction Mode A Q<br>Primary Instr Section 01                                                                   | Q.                      | SMCMP Acaden<br>Hybrid: In Perso |               |                      |                                   | s Mtg Attendance<br>ce with Class Mtg<br>equired |     |
| Class Topi  | c                                                                                                    |                         |                                  |               |                      |                                   |                                                  |     |
|             | Course Topic ID                                                                                                    |                         |                                  |               | 🗌 Prir               | nt Topic in Schedule              |                                                  |     |
| Equivalent  | Course Group                                                                                                    |                         |                                  |               |                      |                                   |                                                  |     |
| Cou         | rse Equivalent Course Group                                                                                         |                         |                                  |               | Ove                  | erride Equivalent Co              | urse                                             |     |
| Cla         | ass Equivalent Course Group                                                                                         |                         |                                  |               |                      |                                   |                                                  |     |
| Class Attri | butes                                                                                                    |                         |                                  | Perso         | nalize   Find   V    | ïew 2   💷   🔣 🛛 I                 | First 🚯 1-4 of 4 🕑                               | Las |
| Course      | Description                                                                                                    |                         | *Course Attri<br>Value           | bute          | Description          |                                   |                                                  |     |
| CLEV Q      | Course Level                                                                                                    |                         | 2                                | Q             | Upper Division       | 1                                 | +                                                |     |
| GERQ Q      | General Education Requirements                                                                                      |                         | CC                               | Q             | UDGE CC:Arts         | & Humanities                      | +                                                |     |
| PLAN Q      | Instructional Plan                                                                                                  |                         | MONLINE                          | Q             | Online w Sele        | ct In-Person                      | +                                                |     |
|             |                                                                                                    |                         | ASY&SY                           |               |                      | & Sync                            | ( <b>+</b> )                                     |     |

## Basic Data Tab

Instruction Mode: A – Hybrid Course Attribute/Value:

# PLAN/MONLINE PLNB/ASY&SY

(all classes must have a Plan B or "Shadow Schedule" value) Schedule Print: Review to see if the box is checked (on) or unchecked (off).

- If the class is ACTIVE, Schedule
   Print on allows the class to show on the class schedule.
- If the class is ACTIVE, Schedule Print off allows students to enroll if they have the Class Number, but the class does NOT show on the class schedule.

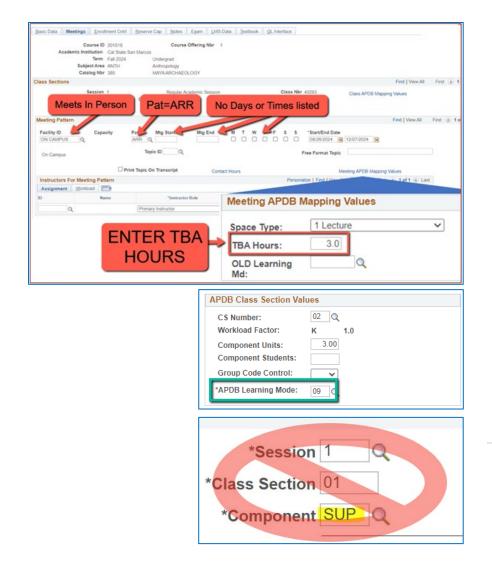

# **Meetings** Tab

NEW\*\* Meeting Pattern:

#### ARR:

 MUST use "ARR" in PAT for Meeting Patterns with NO days or times but that meet in person.

# TBA Hours:

 Enter TBA hours for In-Person classes with NO days or times listed in the meeting pattern (EXCLUDING Independent Studies/Supervision Classes)

 If you are scheduling a multicomponent class and only using one component to schedule hours, you need to use "ARR", but you do NOT need to enter "TBA Hours" in the "fake" component.

| Course ID 2013                                           | 55 Course Offering Nbr 1                                   |                |                                                                         |              |              |            |          |                      |
|----------------------------------------------------------|------------------------------------------------------------|----------------|-------------------------------------------------------------------------|--------------|--------------|------------|----------|----------------------|
| Academic Institution Cal S                               |                                                            |                |                                                                         |              |              |            |          |                      |
| Term Sprin                                               | g 2022 Undergrad                                           |                |                                                                         |              |              |            |          |                      |
| Subject Area GBST                                        | Global Studies                                             |                |                                                                         |              |              |            |          |                      |
| Catalog Nbr 301                                          | CONSTRUCTING GLOBAL IDENTITY                               | ŕ              |                                                                         |              |              |            |          |                      |
| ass Sections                                             |                                                            |                |                                                                         |              |              | Find   V   | /iew All | First 🕚 3 of 3 🛞 La  |
| Session 1                                                | Regular Academic Session                                   |                | Class Nbr 22897                                                         | Class AP     | DB Mappir    | ng Values  |          |                      |
| Class Section 03                                         | Component Lecture                                          |                | Event ID                                                                | Olabora      | oo mappa     | ig values  |          |                      |
| Associated Class 3                                       | Units 3.00                                                 |                |                                                                         |              |              |            |          |                      |
| leeting Pattern                                          |                                                            |                |                                                                         |              |              | Find   Vie | w All    | First 🕢 1 of 1 🛞 Las |
| Facility ID Capacity<br>VIRTUAL SY Q 999<br>VIRTUAL SYNC | Pat Mtg Start Mtg End<br>MWF3Q 1130PM 2.20PM<br>Topic ID Q | м т и          | V T F S S *Start/End Dat<br>2 V I F S S *O1/24/2022<br>Free Format Topi | 05/13/2022   | 2 🛐          |            |          | •                    |
|                                                          | Print Topic On Transcript     Contact                      | Hours          |                                                                         | Meeting APDE |              |            |          |                      |
| Instructors For Meeting Pattern                          |                                                            |                | Personalize   Find   View                                               | All [ 🔄 🔜    | First        | 🕢 1 of 1   | Last     | t                    |
| Assignment Workload                                      |                                                            |                |                                                                         |              |              |            |          |                      |
| ) Name                                                   | *Instructor Role                                           | Print          | Access                                                                  | Contact      | Empl<br>Rcd# | Job Code   |          |                      |
| 000000114 Q Stoddard-Holmes,Ma                           | rtha Primary Instructor ~                                  | ]              | Approve 🗸                                                               |              | 0 Q          |            | + -      | -                    |
|                                                          | Pe                                                         | rsonalize   Fi | ind   💷   🔣 🛛 First 🕢 1 of 1 🕟 L                                        | ast          |              |            |          |                      |
| Room Characteristics                                     |                                                            |                |                                                                         |              |              |            |          |                      |
| Room Characteristics<br>Room Characteristic Desc         | ription                                                    |                | *Quantity                                                               |              |              |            |          |                      |

# **Meetings** Tab

**Class APDB Mapping Values** 

- ONLY edit the Learning Mode field
- Make a note of CS Number/Value in Class APDB Mapping Values

# APDB Learning Mode

 11 - Synchronous mtgs allowed FDE

|                   | Course ID 201365           | Course Offering Nbr 1                 |                           |                                |                     |               |                      |
|-------------------|----------------------------|---------------------------------------|---------------------------|--------------------------------|---------------------|---------------|----------------------|
| Academi           | c Institution Cal State Sa |                                       |                           |                                |                     |               |                      |
|                   | Term Spring 2022           | Undergrad                             |                           |                                |                     |               |                      |
|                   | Subject Area GBST          | Global Studies                        |                           |                                |                     |               |                      |
|                   | Catalog Nbr 301            | CONSTRUCTING GLOBAL IDENTIT           | Y                         |                                |                     |               |                      |
| ass Sections      |                            |                                       |                           |                                |                     | Find View All | First 🕢 3 of 3 🕢 Li  |
|                   | Session 1                  | Regular Academic Session              |                           | Class Nbr 22897                | Class APDB Ma       | oping Values  |                      |
| C                 | lass Section 03            | Component Lecture                     |                           | Event ID                       |                     |               |                      |
| Asso              | ciated Class 3             | Units 3.00                            |                           |                                |                     |               |                      |
| leeting Pattern   |                            |                                       |                           |                                |                     | Find View All | First 🕢 1 of 1 🛞 La: |
| -                 |                            |                                       |                           |                                |                     |               | ( <b>+</b> )         |
| Facility ID       |                            | Pat Mtg Start Mtg End                 | MTV                       |                                |                     |               |                      |
| VIRTUAL SY        | 999                        | MWF3 Q 1:30PM 2:20PM                  |                           | 2 🛛 🗹 🗋 🔲 01/24/2022           | и 05/13/2022 и      |               |                      |
|                   |                            | Topic ID                              |                           | Free Format Topic              | -                   |               |                      |
| VIRTUAL SYNC      |                            |                                       |                           | The Format Topic               |                     |               |                      |
|                   | Prin                       | nt Topic On Transcript Contact        |                           |                                | Meeting APDB Mapp   | Mehren        |                      |
| Instructors For I | Meeting Pattern            | · · · · · · · · · · · · · · · · · · · | Tiours                    | Personalize Find View          |                     | -             | 1                    |
|                   | Vorkload                   |                                       |                           | i orgonalizo [ i ind ] i i i i |                     |               |                      |
| D                 | Name                       | *Instructor Role                      | Print                     | Access                         | Contact Emp<br>Rcd# | Job Code      |                      |
| 000000114 🔍 S     | toddard-Holmes,Martha      | Primary Instructor                    | ]                         | Approve 🗸                      | 0                   | ۹. 🛨 🗄        | 3                    |
|                   | istics                     | P                                     | arsonalize   Fi           | ind 🔃 🔜 First 🕢 1 of 1 🕟 L     | act                 |               |                      |
| Room Character    |                            |                                       | and an and a state of the | no i mar a lori a c            | aor                 |               |                      |
| Room Character    | Description                |                                       |                           | *Quantity                      |                     |               |                      |

# Meetings Tab Meeting Pattern (MP): The first MP should be the

Synchronous portion of the class.

Facility ID - VIRTUAL SY

| asic Data Meetings E         | rollment Cntrl  | Reserve Cap Notes  | Exam LMS Dat      | a <u>T</u> extboo | ok <u>G</u> L Interface |                    |                    |              |            |        |      |             |            |
|------------------------------|-----------------|--------------------|-------------------|-------------------|-------------------------|--------------------|--------------------|--------------|------------|--------|------|-------------|------------|
| Course                       | ID 201365       | Course O           | ffering Nbr 1     |                   |                         |                    |                    |              |            |        |      |             |            |
| Academic Institution         | n Cal State Sar | n Marcos           |                   |                   |                         |                    |                    |              |            |        |      |             |            |
|                              | n Spring 2022   | Undergrad          |                   |                   |                         |                    |                    |              |            |        |      |             |            |
| Subject A                    |                 | Global Studies     |                   |                   |                         |                    |                    |              |            |        |      |             |            |
| Catalog N                    | br 301          | CONSTRUCTING O     | BLOBAL IDENTITY   |                   |                         |                    |                    |              |            |        |      |             |            |
| ass Sections                 |                 |                    |                   |                   |                         |                    |                    |              | Find       | View A | JI F | irst 🕔 3 of | f 3 🕟 Last |
| Sessi                        | n 1             | Regular Acad       | demic Session     |                   | Class Nb                | 22897              | Class A            | PDB Mappi    | na Values  |        |      |             |            |
| Class Secti                  | n 03            | Component Lecture  |                   |                   | Event II                | )                  | 010071             | oo mappi     | ing values |        |      |             |            |
| Associated Cla               | is 3            | Units 3.00         |                   |                   |                         |                    |                    |              |            |        |      |             |            |
|                              |                 |                    |                   |                   |                         |                    |                    |              |            |        |      |             |            |
| leeting Pattern              |                 |                    |                   |                   |                         |                    |                    |              | Find   Vie | aw All | Firs | t 🕢 1 of '  |            |
| Facility ID Ca<br>VIRTUAL SY |                 | Vat Mtg Start      | Mtg End<br>2:20PM | мт w              |                         |                    | <b>B</b> 05/13/202 | 22 11        |            |        |      |             | + -        |
| VIRTUAL SYNC                 | Print           | Topic ID           | Contact           |                   |                         | Free Format Top    |                    | P. Manaira   | Mahara     |        |      |             |            |
|                              |                 | Topio on nanocript | Contact           | nours             |                         |                    | Meeting APD        |              |            |        |      |             |            |
| Instructors For Meeting F    |                 |                    |                   |                   | Perso                   | alize   Find   Vie | w All [ 🔄 ] 🗄      | First        | ④ 1 of 1   | (P) E  | ast  |             |            |
| Assignment Workload          | name            | *Instructor R      | ole               | Print             | Acce                    | 55                 | Contact            | Empl<br>Rcd# | Job Code   |        |      |             |            |
| 000000114 Q                  |                 | Primary Instructor | ~                 |                   | Approve                 | ~                  |                    | 0 Q          |            | +      |      |             |            |
| ~                            |                 | (                  |                   | _                 | (14phrone               |                    |                    | ~            |            | -      | _    |             |            |
| Room Characteristics         |                 |                    | Per               | sonalize   Fi     | nd   💷   🔣 🛛 Firs       | t 🕢 1 of 1 🛞       | Last               |              |            |        |      |             |            |
|                              |                 |                    |                   |                   | *Quantity               |                    |                    |              |            |        |      |             |            |
| Room Characteristic          | Description     |                    |                   |                   |                         |                    |                    |              |            |        |      |             |            |

# Meetings Tab Meeting Pattern (MP):

The **Standard Pattern (Pat)** is helpful for entering the days and times. Select the Pat for the number of schedule hours, such as TR2 (Tuesday 2 hours/week).

- Enter the Mtg Start time in Military Time
- The Mtg End will autopopulate, and the days will automatically be checked off correctly.

The Mtg Start, Mtg End, and Days can also be entered one-by-one.

Always use Approved Class Meeting Days & Times

| Basic Data Meetings Enrollment Cntrl                | Reserve Cap Notes Exam LMS Dat                              | a <u>T</u> extbook | GL Interface                |                               |                       |
|-----------------------------------------------------|-------------------------------------------------------------|--------------------|-----------------------------|-------------------------------|-----------------------|
| Course ID 201365                                    | Course Offering Nbr 1                                       |                    |                             |                               |                       |
| Academic Institution Cal State San                  |                                                             |                    |                             |                               |                       |
| Term Spring 2022                                    | Undergrad                                                   |                    |                             |                               |                       |
| Subject Area GBST                                   | Global Studies                                              |                    |                             |                               |                       |
| Catalog Nbr 301                                     | CONSTRUCTING GLOBAL IDENTITY                                |                    |                             |                               |                       |
| Class Sections                                      |                                                             |                    |                             | Find View All                 | First 🕚 3 of 3 🛞 Last |
| Session 1<br>Class Section 03<br>Associated Class 3 | Regular Academic Session<br>Component Lecture<br>Units 3.00 |                    | Class Nbr 22897<br>Event ID | Class APDB Mapping Values     |                       |
| Meeting Pattern                                     |                                                             |                    |                             | Find View All                 | First 🕢 1 of 1 🕢 Last |
| Facility ID Capacity Pa<br>VIRTUAL SY 999 M         | at Mtg Start Mtg End<br>IWF3 Q 1:30PM 2:20PM                | M T W<br>☑ □ ☑     | T F S S *Start/End Date     | ij 05/13/2022 ii              | * -                   |
| VIRTUAL SYNC                                        | Topic ID                                                    |                    | Free Format Topic           | :                             |                       |
| Print                                               | Topic On Transcript Contact H                               | Hours              |                             | Meeting APDB Mapping Values   |                       |
| Instructors For Meeting Pattern                     |                                                             |                    | Personalize   Find   View   | All 🔝 🔣 First 🕢 1 of 1 🕢 La   | st                    |
| Assignment Workload                                 |                                                             |                    |                             |                               |                       |
| ID Name                                             | *Instructor Role                                            | Print              | Access                      | Contact Empl<br>Rcd# Job Code |                       |
| 000000114 Q                                         | Primary Instructor                                          |                    | Approve v                   | 00                            | -                     |
| Room Characteristics                                | Per                                                         | sonalize   Fin     | d 🔃 🔣 🛛 First 🚯 1 of 1 🛞 L  | ast                           |                       |
| *Room Characteristic Description                    |                                                             |                    | *Quantity                   |                               |                       |
| 10 Q Lecture Room                                   | n, Not Computer Lab                                         |                    | 1 🛨                         | -                             |                       |

## **Meetings Tab**

#### Meeting APDB Mapping Values:

ONLY edit the Space Type field

#### Space Type

\_

All MPs that are online (Async or Sync) must use "**3 Non-Capacity**"

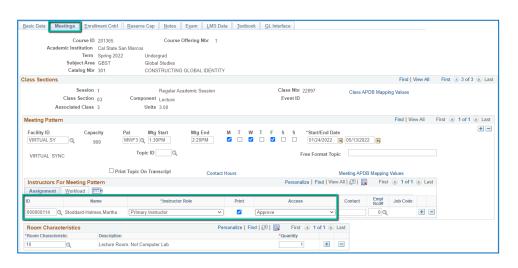

# **Meetings** Tab

#### Faculty Assignment:

If you have a faculty ready to assign when building a Blended class, input the assignment BEFORE creating the second meeting pattern (MP).

#### If you cannot find your faculty:

Make sure you spelled name right. Make sure you have the faculty's legal name. Are they new? (Fill out New Faculty Form online)

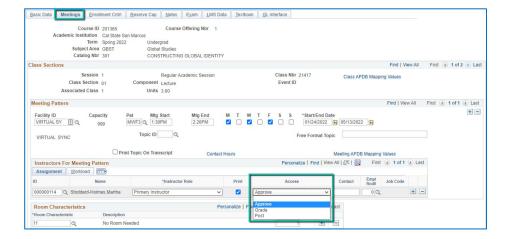

#### **Meetings Tab**

#### Faculty Assignment:

#### Access should ONLY be APPROVE

Rare exceptions use Grade.
 This is only for Teaching
 Assistants who should not
 have access to Permission
 Numbers and Submitting
 Grades

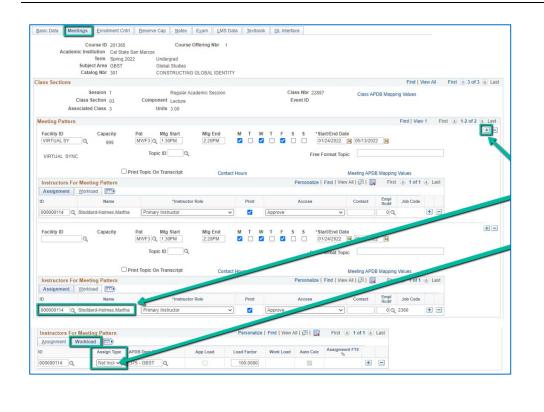

## **Meetings Tab**

Create a Second MP by clicking on the "+" button in the Meeting Pattern section and the faculty will automatically be assigned to the second MP as well.

The other advantage to doing it this way, is the workload portion of the "Instructors for Meeting Pattern" section (on the second MP) automatically changes to Assign Type "Not Incl"

# If Faculty cannot be assigned when first building the class (often occurs with lecturers):

| Assignment Worklo |             |              |          | Personalize | Find   View A | u   2   🔣 | First 🕢 1 of     | 1 🕑 | Last |
|-------------------|-------------|--------------|----------|-------------|---------------|-----------|------------------|-----|------|
| ID                |             | APDB Dept ID | App Load | Load Factor | Work Load     | Auto Calc | Assignment FTE % |     |      |
| 000000114 Q       | Not Incli 🗸 | 375 - GBST 🔍 |          | 100.0000    |               | ~         |                  | +   | -    |

If you do NOT have a faculty ready to assign when building a Hybrid class, you will have to manually change the workload tab on <u>every MP after the first one</u>.

Do this by clicking on the Workload tab in the "Instructors for Meeting Pattern" section (on the second MP and after), and change the Assign Type dropdown list to "Not Incl"

Once Schedule Build is over, you will not be able to assign faculty through the Maintain Schedule of Classes page, go to the **Schedule Class Meetings** page to assign faculty at that point.

# MAKE SURE the faculty member is assigned to EVERY MEETING PATTERN.

| Basic Data Meetings Enrollment Cntrl                                                                                                    | Reserve Cap Notes Exam LMS Dat                              | a <u>T</u> extboo | k <u>G</u> L Interface                                                                                                    |               |              |            |        |                       |
|----------------------------------------------------------------------------------------------------|-------------------------------------------------------------|-------------------|----------------------------------------------------------------------------------------------------|---------------|--------------|------------|--------|-----------------------|
| Course ID 201365<br>Academic Institution Cal State San                                                                                                    |                                                             |                   |                                                                                                    |               |              |            |        |                       |
| Term Spring 2022<br>Subject Area GBST<br>Catalog Nbr 301                                                                                                    | Undergrad<br>Global Studies<br>CONSTRUCTING GLOBAL IDENTITY |                   | AL                                                                                                    |               | ′S L         | 00         | Κŀ     | IERE                  |
| Class Sections                                                                                                    |                                                             |                   | wh                                                                                                    |               | ooid         | nning      |        |                       |
| Session 1                                                                                                    | Regular Academic Session                                    |                   | Class Nbr 214 VV I                                                                                                    | IEIT A        | 2216         | Junic      | JE     | aculty                |
| Class Section 01                                                                                                    | Component Lecture                                           |                   | Event ID                                                                                                    |               | _            |            | _      | 1                     |
| Associated Class 1                                                                                                    | Units 3.00                                                  |                   |                                                                                                    |               |              |            |        |                       |
| Meeting Pattern                                                                                                    |                                                             |                   |                                                                                                    |               |              | Find   Vie | ew All | First 🕢 2 of 2 🕖 .ast |
| Facility ID         Capacity         Provide the second second sec | at Mtg Start Mtg End                                        | M T W             | T         F         S         S         *Start/End Date           Image: Image: Image |               | 2 崩          |            |        | + -                   |
| VIRTUAL SYNC                                                                                                    | Topic ID                                                    |                   | Free Format Top                                                                                                    | ic            |              |            |        |                       |
| Print                                                                                                    | Topic On Transcript Contact                                 | Hours             |                                                                                                    | Meeting APD   | B Mapping    | Values     |        |                       |
| Instructors For Meeting Pattern                                                                                                    |                                                             |                   | Personalize   Find   Viev                                                                                                    | v All   🔄   🔣 | First        | 🕢 1 of 1   | Las    | t                     |
| Assignment Workload                                                                                                    |                                                             |                   |                                                                                                    |               |              |            |        |                       |
| ID Name                                                                                                    | *Instructor Role                                            | Print             | Access                                                                                                    | Contact       | Empl<br>Rcd# | Job Code   |        |                       |
| 000000114 Q Stoddard-Holmes,Martha                                                                                                    | Primary Instructor                                          | <b>~</b>          | Approve V                                                                                                    |               | 00           | 2360       | + -    |                       |

The right side of the Class Sections horizontal bar will show you how many meeting patterns a section has. Always look here to make sure you assign the faculty to EVERY meeting pattern.

| Course ID 201305 Course Offering Nbr 1<br>Academic Institution Cal State San Marcos<br>Term Fal 2024 Undergrad<br>Subject Area GBST Global Studies<br>Catalog Nbr 301 CONSTRUCTING GLOBAL IDENTITY |                                                                |                           |
|----------------------------------------------------------------------------------------------------|----------------------------------------------------------------|---------------------------|
| lass Sections                                                                                                    | Find   View All First 🕢 2 of 2 🕢 Last                          |                           |
| Session         Regular Academic Session           Class Section         02         Component         Lecture           Associated Class         2         Component         Lecture               | Class Nbr 42954 Class APDB Mapping Values<br>Event ID 00059881 | Meetings Tab              |
| Meeting Pattern                                                                                                    | Find   View 1 First 🚯 1-2 of 2 🕟 Last                          | Meeting Pattern 2+        |
|                                                                                                    | W T F S S *Start/End Date                                      | (MP #2)                   |
| VIRTUAL SYNC Topic ID                                                                                                    | Free Format Topic                                              | Meeting APDB Mapping      |
| Print Topic On Transcript Contact Hours                                                                                                    | Meeting APDB Mapping Values                                    |                           |
| Instructors For Meeting Pattern                                                                                                    | Personalize   Find   View All   🔄   🎆 First 🕢 1 of 1 🛞 Last    | Values:                   |
| Assignment Workload IIII                                                                                                    | Access Contact Empl<br>Rcd# Job Code                           | - ONLY edit the Space     |
| 000000114 Q Stoddard Holmes,Martha Primary Instructor V                                                                                                    | Approve V 0 2360 +                                             |                           |
|                                                                                                    |                                                                | Type field                |
|                                                                                                    | W T F S S *Start/End Date                                      | Facility ID:              |
| VIRTUAL ASYNC Topic ID                                                                                                    | Free Format Topic                                              | - VIRTUAL AS              |
| Print Topic On Transcript Contact Hours                                                                                                    | Meeting APDB Mapping Values                                    | VINTOALAS                 |
| Instructors For Meeting Pattern                                                                                                    | Personalize   Find   View All [ 🛛   📑 🛛 First 🕢 1 of 1 🛞 Last  |                           |
| Assignment Workload TTTP                                                                                                    | Access Contact Empl Job Code                                   | Space Type:               |
| 000000114 Q Stoddard Holmes,Martha Primary Instructor V                                                                                                    | Approve V 0 2360                                               |                           |
|                                                                                                    |                                                                | - All MPs that are online |
| Meeting APDB N                                                                                                    | lapping Values                                                 | (Async or Sync) must use  |
| -                                                                                                    |                                                                | 3 Non-Capacity            |
| Space Type:                                                                                                    | 3 Non-Capacity                                                 |                           |
| TBA Hours:                                                                                                    |                                                                |                           |
| OLD Learning<br>Md:                                                                                                    | Q                                                              |                           |

| leeting Pattern                 |                      |                           |                   |             |          |              |                              |             |              | Find   View             | v 1  | Fi |
|---------------------------------|----------------------|---------------------------|-------------------|-------------|----------|--------------|------------------------------|-------------|--------------|-------------------------|------|----|
| Facility ID                     | Capacity             | Pat Mtg Start             | Mtg End           | м т у       | V T F    |              | Start/End Dat                |             |              |                         |      |    |
| VIRTUAL SY                      | Q 999                | MWF3 Q 1:30PM             | 2:20PM            |             |          |              | 01/24/2022                   | 05/13/20    | 22 🕅         |                         |      |    |
| VIRTUAL SYNC                    |                      | Topic ID                  |                   |             |          | Fre          | e Format Topi                | c           |              |                         |      | _  |
|                                 |                      | Print Topic On Transcript | Contact           | Hours       |          |              |                              | Meeting API | DB Mappin    | g Values                |      |    |
| Instructors For I               | Meeting Pattern      |                           |                   |             |          | Personalize  | Find View                    |             |              | i 🕢 1 of 1              | 🛞 La | st |
| Assignment                      | Workload m           |                           |                   |             |          |              |                              |             |              |                         |      |    |
| D                               | Name                 | *Instructor               | Role              | Print       |          | Access       |                              | Contact     | Empl<br>Rod# | Job Code                |      |    |
| 000000114 🔍 S                   | Stoddard-Holmes,Mart | ha Primary Instructor     | ~                 | 2           | Approve  |              | ~                            |             | 00           |                         | Ŧ    | -  |
| Facility ID                     | Capacity             | Pat Mtg Start             | Mtg End           | M T V       | V T F    | s s          | Start/End Date               |             |              |                         |      |    |
|                                 | Q                    | MWF3 Q 1:30PM             | 2:20PM            |             |          |              | e Format Topi                | 6 01/24/20  | 22           |                         |      |    |
|                                 |                      | Print Topic On Transcript | Contact           | blours      |          |              |                              | Meeting API | DR Manaia    | a Valuer                |      |    |
| Instructors For (               | Meeting Pattern      |                           | Comuci            |             | Find Vie | w Al   🕞   📑 |                              | ) 1 of 1 🛞  |              | A Animen                |      |    |
| Assignment W                    | <u> </u>             |                           |                   |             |          |              |                              |             |              |                         |      |    |
| D                               | Assign Type          | APDB Dept ID              | App Load I        | Load Faotor | Work Loa | d Auto Cald  | Assignmen<br>%               | t FTE       |              |                         |      |    |
| 000000114 🔍                     | Not Inc 💙            | 375 - GBST                |                   | 100.0000    |          |              |                              | ٠           | -            |                         |      |    |
| Facility ID                     | Capacity             | Pat Mtg Start             | Mtg End           |             |          |              | Start/End Date<br>02/07/2022 |             | 22           |                         |      |    |
|                                 | ~                    |                           | E-201110          |             |          |              |                              |             |              |                         |      |    |
|                                 |                      | Topic ID                  |                   |             |          | Fre          | e Format Topi                | c           |              |                         |      |    |
|                                 |                      | Print Topic On Transcript | Contact           | bles on     |          |              |                              | Meeting API | DR Manaia    | a Values                |      |    |
| Instructors For I               | Meeting Pattern      |                           | Contact           | Hours       |          | Personalize  | Find View                    |             |              | t 🕢 1 of 1              | ⊛ La | st |
| Assignment                      | -                    |                           |                   |             |          |              |                              |             |              |                         |      |    |
| D                               | Name                 | Instructor                | Role              | Print       |          | Access       |                              | Contact     | Empl<br>Rod# | Job Code                |      |    |
| 000000114 🔍 S                   | Stoddard-Holmes,Mart | tha Primary Instructor    | <b>v</b>          |             | Approve  |              | ~                            |             | 00           | 2360                    | •    | -  |
| Facility ID                     | Capacity             | Pat Mtg Start             | Mtg End<br>2:20PM | M T V       | V T F    |              | Start/End Date<br>03/07/2022 |             | 22           |                         |      |    |
|                                 |                      | Topic ID                  |                   |             |          | Fre          | e Format Topi                | c           |              |                         |      |    |
|                                 |                      | Print Topic On Transcript | Contact           | Hours       |          |              |                              | Meeting API | DB Mappin    | g Values                |      |    |
| Instructors For I               | Meeting Pattern      |                           |                   |             |          | Personalize  | Find View                    | AI I 🖪 I    | Firs         | t 🛞 1 of 1              | 🛞 La | st |
| Assignment                      | Workload m           |                           |                   |             |          |              |                              |             |              |                         |      |    |
| D                               | Name                 | *Instructor               | Role              | Print       |          | Access       |                              | Contact     | Empl<br>Rod# | Job Code                |      |    |
| 000000114 🔍 S                   | Stoddard-Holmes,Mart | Primary Instructor        | ~                 | <           | Approve  |              | ~                            |             | 00           | 2360                    | +    | -  |
|                                 |                      | Pat Mtg Start             | 2:20PM            | M T V       | V T F    | s s          | Start/End Dat<br>04/04/2022  |             | 22           |                         |      |    |
| Facility ID                     | Capacity             | MWF3 Q 1:30PM             |                   |             |          | _            | e Format Topi                |             |              |                         |      | _  |
| Facility ID                     |                      | MWF3 Q 1:30PM             |                   |             |          | Fre          | e romac ropi                 | c           |              |                         |      |    |
|                                 | ]a                   |                           | Contact           | Hours       |          |              |                              | Meeting API |              |                         |      |    |
| Instructors For I               | Q C                  | Topic ID                  | Contact           | Hours       |          |              |                              | Meeting API |              | g Values<br>at 💽 1 of 1 | ) La | st |
| Instructors For I<br>Assignment | Meeting Pattern      | Topic IDQ                 |                   |             |          | Personalize  |                              | Meeting API | Firs         | at 🕢 1 of 1             | ) La | st |
| D                               | Q C                  | Topic IDQ                 |                   | Print       | Approve  |              |                              | Meeting API | Empl<br>Rod# |                         | € La |    |

# Meetings Tab Meeting Pattern 3+ (MP #3) Start/End Date for In Person Meeting Patterns

The start and end date on each individual meeting pattern will be the same ONE DATE.

In the screenshot example, there are 4 dates.

- In MP #1 the start date is 1/24/22 and the end date is 1/24/22.
- In MP #2 the start date is 2/7/22 and the end date is 2/7/22.
- In MP #3, start & end dates are both 3/7/22
- In MP #4, start & end dates are both 4/4/22

Make sure these are entered correctly!

| Meeti | ngs | Tab |
|-------|-----|-----|
|       |     |     |

First 🕢 1 of 1 🕟 Last

+ -

\*Quantity

1

Room Characteristics:

Based on the type of the Room the In-Person portion of the class needs.

Most classes use **10 – Lecture Room, Not Computer Lab.** 

Personalize | Find | 💷 | 🌉

Room Characteristics

Q

10

Description

Lecture Room, Not Computer Lab

| Basic Data Meetings Enrollment Cntrl                  | Reserve Cap Notes Exam LMS      | Data Textbook GL Interface              |
|-------------------------------------------------------|---------------------------------|-----------------------------------------|
| Course ID 201365<br>Academic Institution Cal State Sa | Course Offering Nbr 1           |                                         |
| Term Spring 2022<br>Subject Area GBST                 | Undergrad<br>Global Studies     |                                         |
| Catalog Nbr 301 Enrollment Control                    | CONSTRUCTING GLOBAL IDENTI      | FY Find   View All First 🕢 1 of 2 🕢 Las |
| Session 1                                             | Regular Academic Session        | Class Nbr 21417                         |
| Class Section 01 Associated Class 1                   | Component Lecture<br>Units 3.00 | Event ID                                |
| *Class Status Active                                  | ~                               | Cancel Class                            |
| Class Type Enrollment                                 |                                 | Enrollment Status Open                  |
| *Add Consent[                                         | No Special Consent Required 🗸   | Requested Room Capacity 45 Total        |
| *Drop Consent                                         | No Special Consent Required 🗸   | Enrollment Capacity 45 0                |
| 1st Auto Enroll Section                               |                                 | Wait List Capacity 999 0                |
| 2nd Auto Enroll Section                               |                                 | Minimum Enrollment Nbr                  |
| Resection to Section                                  |                                 |                                         |
| Auto Enroll from Wait List                            | Cancel if Student Enrolled      |                                         |

# Enrollment Cntrl Tab

# Class Status:

Only use ACTIVE or TENTATIVE

- Do NOT use CANCEL during Schedule Build. Classes should be DELETED during the build if need be.
- In Spring, classes will need to be built as Tentative once the Winter Class Schedule is posted.

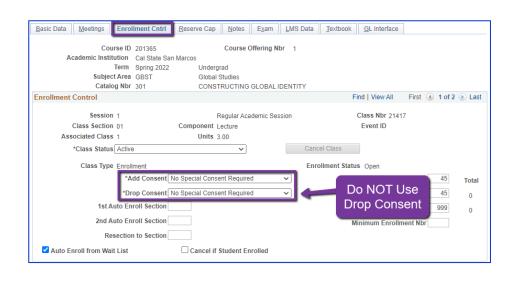

# Enrollment Cntrl Tab: Add Consent:

 Instructor Consent required means student need to contact assigned faculty to obtain a permission number to enroll. Instructor email must be entered in the class note.

## Drop Consent:

 Do NOT use unless you have a PASO section (ONLY office that uses this field)

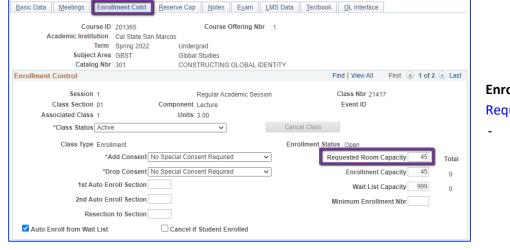

# Enrollment Cntrl Tab:

#### **Requested Room Capacity:**

- Should be equal to the Enrollment Capacity.

| Basic Data Meetings Enrollment Cntrl                                                             | Course Offering Nbr 1                                               | Data Textbook GL Interface                                 |                                                                                |
|--------------------------------------------------------------------------------------------------|---------------------------------------------------------------------|------------------------------------------------------------|--------------------------------------------------------------------------------|
| Academic Institution Cal State San I<br>Term Spring 2022<br>Subject Area GBST<br>Catalog Nbr 301 | Marcos<br>Undergrad<br>Global Studies<br>CONSTRUCTING GLOBAL IDENTI | TY<br>Find   View All First ④ 1 of 2 ④ Last                | Fundling out Catal Tab.                                                        |
| Session 1                                                                                        | Regular Academic Session<br>Component Lecture<br>Units 3.00         | Class Nbr 21417<br>Event ID<br>Cancel Class                | Enrollment Cntrl Tab:<br>Enrollment Capacity:<br>- Number of Students that car |
| Class Type Enrollment<br>*Add Consent                                                            | o Special Consent Required 🗸                                        | Enrollment Status Open<br>Requested Room Capacity 45 Total | enroll in this section                                                         |
| *Drop Consent No<br>1st Auto Enroll Section                                                      | o Special Consent Required 🗸                                        | Enrollment Capacity 45 0<br>Wait List Capacity 999 0       |                                                                                |
| 2nd Auto Enroll Section<br>Resection to Section                                                  |                                                                     | Minimum Enrollment Nbr                                     |                                                                                |
| Auto Enroll from Wait List                                                                       | Cancel if Student Enrolled                                          |                                                            |                                                                                |

| Course ID 201365 Co                                         | Course Offering Nbr 1  |                             |                      |
|-------------------------------------------------------------|------------------------|-----------------------------|----------------------|
| Academic Institution Cal State San Marcos                   |                        |                             |                      |
| Term Spring 2022 Undergrad<br>Subject Area GBST Global Stud |                        |                             | Enrollme             |
|                                                             | JCTING GLOBAL IDENTITY |                             | 14/                  |
| Irollment Control                                           |                        | Find   View All First 🕢 1   | of 2  Last Wait List |
| 0                                                           |                        |                             | - If cla             |
| Session 1 Regu<br>Class Section 01 Component Lect           | ular Academic Session  | Class Nbr 21417<br>Event ID |                      |
| Associated Class 1 Units 3.00                               |                        | Event ID                    | "999                 |
| *Class Status Active                                        |                        | cel Class                   | Auto en              |
| Class Type Enrollment                                       | Enro                   | ollment Status Open         |                      |
| *Add Consent No Special Consent R                           | Required V             | Requested Room Capacity 4   | 5 Total - If us      |
| *Drop Consent No Special Consent I                          | Required 🗸             | Enrollment Capacity 4       | 5 0 MU               |
| 1st Auto Enroll Section                                     |                        | Wait List Capacity 99       | 0 0                  |
| 2nd Auto Enroll Section                                     |                        | Minimum Enrollment Nbr      |                      |
| Resection to Section                                        |                        |                             |                      |
| Auto Enroll from Wait List Cancel if Stud                   | dent Enrolled          |                             |                      |

#### Cntrl Tab:

#### pacity:

needs a Wait List, enter this field

#### from Wait List:

the Wait List, this box E checked (as shown)

| asic Data    <u>M</u> eeti | ngs <u>E</u> nrollme                       | nt Cntrl Reserve             | Cap <u>N</u> otes                  | E <u>x</u> am <u>L</u> N | IS Data       | <u>T</u> extbook  | GL Interfa  | ce      |
|----------------------------|--------------------------------------------|------------------------------|------------------------------------|--------------------------|---------------|-------------------|-------------|---------|
| Academi                    | Course ID 20<br>Institution Ca             | )1365<br>al State San Marcos | Course                             | Offering Nbr             | 1             |                   |             |         |
|                            | Term Sp<br>Subject Area G                  | -                            | Undergrad<br>Global Studies        |                          |               |                   |             |         |
|                            | Catalog Nbr 30                             |                              | CONSTRUCTING                       | GLOBAL IDE               | NTITY         |                   |             |         |
| lass Sections              |                                            |                              |                                    |                          | Find   \      | /iew All          | First 🕢 1   | of 2 🕑  |
|                            | Session 1<br>ss Section 01<br>ated Class 1 | Component:<br>Unit           | Regular Acade<br>Lecture<br>s 3.00 | mic Session              | Class<br>Even | Nbr 21417<br>t ID |             |         |
| Reserve Capacity           | 1                                          |                              |                                    |                          | Find   Vi     | ew All            | First 🕢 1 o | f1 🕑 L  |
| *Reserve Capa              | city Sequence                              | 1 Enrollme                   | nt Total 0                         |                          |               |                   |             | +       |
| Reserve Capaci             | ty Requiremer                              | nt Group                     | Pe                                 | rsonalize   Fin          | d   💷   🚦     | First             | 🕢 1-2 of 2  | e 🕟 Las |
| * Start Date               | *Requirement<br>Group                      |                              |                                    |                          |               | Сар               | Enrl        |         |
| 10/05/2021                 | 009102 🔍                                   | GBST 301 Plans               |                                    |                          |               |                   | 1           | +       |
| 06/16/2021                 | 009102                                     | GBST 301 Plans               |                                    |                          |               |                   | 0           | + -     |

# **Reserve Cap Tab**

# **Reserve Capacity Requirement** Group:

Mainly used for **GEM ERGs** -For classes that have **both General Education and** Major/Minor Requirements. GEM ERGs reserve seats for the majors/minors that need seats in the section.

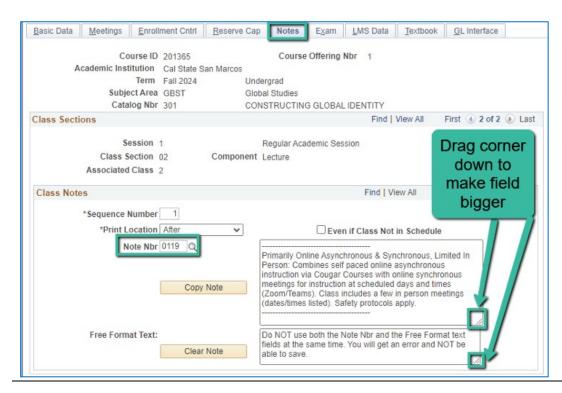

# Notes Tab

- 116 Primarily Online Async & Sync, & Limited In-Person
- The Note Nbr text box cannot be edited.

Can drag the corner of each note field down to make it bigger. Especially helpful for long notes!

| Basic Data     | <u>A</u> eetings <u>E</u> nroll             | ment Cntrl       | Reserve Cap | Notes                                                       | E <u>x</u> am                                           | LMS Data                                                                                             | Textbook                                                      | <u>G</u> L Interface          | )        |
|----------------|---------------------------------------------|------------------|-------------|-------------------------------------------------------------|---------------------------------------------------------|----------------------------------------------------------------------------------------------------|---------------------------------------------------------------|-------------------------------|----------|
| Acad           | Course ID<br>lemic Institution<br>Term      |                  |             | Course                                                      | Offering I                                              | Nbr 1                                                                                                |                                                               |                               |          |
|                | Subject Area<br>Catalog Nbr                 |                  |             | al Studies                                                  |                                                         | IDENTITY                                                                                             |                                                               |                               |          |
| Class Sections | -                                           | 301              | CON         | STRUCTING                                                   | 3 GLOBAL                                                |                                                                                                    | View All                                                      | First (1) 2 of                | 2 🕟 Last |
| A:             | Session<br>Class Section<br>ssociated Class | 02               | Component   | Regular Aca<br>Lecture                                      | demic Ses                                               | sion                                                                                                 |                                                               | Class Nbr 429<br>Event ID 000 |          |
| Class Notes    |                                             |                  |             |                                                             |                                                         | Find   Vi                                                                                            | ew All F                                                      | irst 🕢 1 of 1                 | 🕑 Last   |
| *Se            | equence Number<br>*Print Location           |                  | ~           |                                                             | Even                                                    | n if Class Not                                                                                       | in Schedule                                                   | •                             | + -      |
|                | Note Nbr                                    | 0119 Q<br>Copy N | lote        | Person: Com<br>instruction vi<br>meetings for<br>(Zoom/Team | bines self<br>a Cougar (<br>instruction<br>s). Class ir | nronous & Syr<br>paced online a<br>Courses with c<br>at scheduled<br>ncludes a few<br>fety protocols | asynchronou<br>online synchro<br>days and tim<br>in person me | s<br>onous<br>nes             | x        |
| F              | Free Format Text:                           | Clear N          | lote        |                                                             | same time.                                              | lote Nbr and ti<br>You will get a                                                                    |                                                               |                               | Х        |

| Basic Data Meetings Enroll | ment Cntrl    <u>R</u> eserve | e Cap Notes Exam LMS Data Textbook GL Interface |
|----------------------------|-------------------------------|-------------------------------------------------|
| Course ID                  | 201365                        | Course Offering Nbr 1                           |
| Academic Institution       | Cal State San Marcos          | 3                                               |
| Term                       | Spring 2022                   | Undergrad                                       |
| Subject Area               | GBST                          | Global Studies                                  |
| Catalog Nbr                | 301                           | CONSTRUCTING GLOBAL IDENTITY                    |

## Notes Tab

# Do NOT use Note Nbr and Free Format Text Fields in the same Note (Sequence Number)

- You will not be able to save if you do this. It will give you an error.
- Use the plus (+)
   button to add a new
   note of either type.

Also, use the **minus (-) button to remove a note**. Do not just delete notes from the text fields.

You will not be able to save if you do this. It will give you an error.

IGNORE All Other Tabs: Ignore Exam, LMS Data, Textbook, and GL Interface Tabs (if you can see them ignore them, if you can't see them, you're good)